ADOBE READER MANUAL

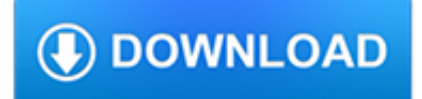

#### **adobe reader manual pdf**

View and Download ADOBE ACROBAT READER 7.0 manual online. ACROBAT READER 7.0 Software pdf manual download.

## **ADOBE ACROBAT READER 7.0 MANUAL Pdf Download.**

Give your users access to the world's best PDF solution while maintaining the highest levels of security and compliance. With Adobe Acrobat, you get peace of mind knowing your PDF is secure and that our PDF tools integrate seamlessly into your current apps and systems, including Microsoft Office 365 and Microsoft Information Protection solutions.

# **Adobe Acrobat DC | Adobe Document Cloud**

In our 2016 review of the top free non-adobe PDF reader, we found 5 we could recommend with the best of these as good as any commercial product.

# **Best Free Non-Adobe PDF Reader | Gizmo's Freeware**

The graphics model at the heart of Adobe PostScript paved the way for the development of Adobe PDF (Portable Document Format), and Adobe Acrobat DC.

# **Adobe PostScript**

View and Download ADOBE PHOTOSHOP CS2 user manual online. PHOTOSHOP CS2 Software pdf manual download.

# **ADOBE PHOTOSHOP CS2 USER MANUAL Pdf Download.**

Please note that the Adobe PDF Printer functionality to create PDF files is only available with Adobe Acrobat (paid version), and not with Adobe Reader (free version).

## **Manually installing PDF Printer | Adobe Community**

The Portable Document Format (PDF) is a file format developed by Adobe in the 1990s to present documents, including text formatting and images, in a manner independent of application software, hardware, and operating systems. Based on the PostScript language, each PDF file encapsulates a complete description of a fixed-layout flat document, including the text, fonts, vector graphics, raster ...

## **PDF - Wikipedia**

Simplest way to get around this is to open the file in a recent version of Google Chrome with built-in PDF reading plugin.Then you can use Chrome's search feature to find text, and copy-paste works correctly.

## **adobe reader - PDF has garbled text when copy pasting**

Home; Support; Archived Help Content. Archived documentation is available in the following downloads.

## **Archived Help Content - adobe.com**

Forum for Adobe Acrobat. For issues regarding Adobe Reader, visit http://forums.adobe.com/community/adobe\_reader\_forums

## **Community: Acrobat | Adobe Community**

This document contains known issues for Acrobat DC not covered in the Acrobat and Reader documentation. Adobe identified the following issues at the time Acrobat DC was released. Separate help documents or release notes cover issues that arose since the release. If an update fixes an issue, the ...

## **Known issues | Adobe Acrobat DC, Reader DC**

Choose your region. Selecting a region changes the language and/or content on Adobe.com.

# **Adobe Help Center**

Descarga Adobe Acrobat Reader DC. Acerca de: Adobe Acrobat Reader DC es el software estándar gratuito más utilizado en todo el mundo para ver, imprimir y añadir comentarios a los archivos PDF con total seguridad.

## **Adobe - Distribución de Adobe Acrobat Reader DC**

NOTE: For open or reading this iPhone SE manual in PDF, your computer required Adobe Reader Apps. You can get the Adobe Reader for free by going here https://get ...

## **iPhone SE Manual and Instructions Guide PDF for Beginners**

Instruction and repair manuals for Industrial or domestic sewing machines

## **Sewing Machine Manual PDF's CD's or Printed Hard Copy**

Adobe Photoshop Keyboard Shortcuts by Trevor Morris. Photoshop > Keyboard Shortcuts. Keyboard Shortcuts are keystrokes used to quickly invoke a command.

#### **Adobe Photoshop Keyboard Shortcuts | Trevor Morris**

How do I disable the Edge PDF Reader? - the one the opens a PDF file in a window that gives the user no option to enlarge or reduce or print or open with the Adobe reader, thus rendering it useless.

#### **How do I disable the useless Edge PDF Reader???**

Name License Description Adobe PDF Library: Proprietary: C++, .NET, Java API with support for PDF editing, viewing, printing and text extractions

#### **List of PDF software - Wikipedia**

What is a PDF file? PDF stands for portable document format. This universal file format was created by Adobe Systems in 1993. PDF files are able to preserve the formats, fonts, drawings and other file components of virtually any electronic document file and present it in a universal format.

## **PDF File - What is it and how do I open it?**

PDF Reader for Windows 7 is a fast, lightweight freeware reader that can display and print PDFs as well as convert them into a wide range of other formats.

## **PDF Reader for Windows 7 - Free download and software**

Adobe Acrobat Reader is required to view these manuals and can be downloaded free by clicking here.

## **PDF Manual Web Archive - MTD Products**

PDF service manual provides service information, special instructions, troubleshooting information for Mitsubishi Diesel Engine S12A2.

#### **Mitsubishi S12A2 Diesel Engine Service Manual PDF Download**

I am having to read through a MASSIVE (1000+ page) PDF specification in Adobe Reader. It has always bugged me that if you scroll to the edge of a page, the Reader automatically jumps to the top of the next page.

#### **Is there a way to allow continuous scrolling in Adobe Reader?**

Download Apple iPhone 6 user manual and instructions guide PDF here. Include a setup guide, expansion, tips, experiences and troubleshooting information

## **iPhone 6 User Manual and Instructions Guide PDF for Beginners**

Here's a list of the best free PDF reader programs. Adobe Reader isn't your only option! Download any of these PDF readers for free.

## **The 10 Best Free PDF Readers for Windows & Mac**

It is always best if possible to start with an accessible source document (e.g., in Microsoft Word) and export to an accessible

PDF. This way, if the document is edited later, the document's accessibility features will still be intact and when the document is exported again to PDF the accessibility features will again be passed to the PDF.

#### **Fixing Inaccessible PDFs Using Adobe Acrobat Pro DC**

NOTE: For open or reading this iPhone 8 user manual PDF, your computer required Adobe Reader Apps. You can get the Adobe Reader for free by going here https://get ...

#### **iPhone 8 Manual and Instructions Guide PDF iOS 11 For**

Adobe Acrobat Repair Tool for repairing incorrect PDF documents. PDF Repair Toolbox helps fix PDF documents of any version.

#### **How to repair a corrupted Adobe PDF document?**

Adobe Reader® - Most Olympus digital products are bundled with this program and it is typically installed automatically during software setup.